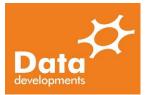

## Register and watch a paid for webinar

We are pleased to be able to bring you a new strand to our training which is more flexible for your needs. In 2020 we all had to learn new ways of working and we adapted with moving our training online. We have split the training up into bite size modules all of around 1 hour long.

This means that you do not have to take a day out for the training but can fit it in around your existing work, there is no need to travel to training venues and you can watch the webinars over and over again for 30 days free of charge.

### How do I register for a webinar:

- 1. Visit <u>www.datadevelopments.co.uk</u> and click on the 'Training' link
- 2. Click 'Purchase Now' on the webinar you would like to watch

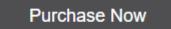

3. Select when you would like to watch the webinar and click 'Proceed to Checkout'

| Image: training - Module 1   Image: select date   Image: select date   Image: select | 9      |
|----------------------------------------------------------------------------------------------------|--------|
| London     Convert to other                                                                                                    |        |
| Convert to other                                                                                                    |        |
|                                                                                                    |        |
| PRICE TO ATTEND GBP                                                                                                    | timezo |
|                                                                                                    | 12     |
| PROCEED TO CHECKOUT                                                                                                    |        |
| Your details will be forwarded to the webinar organizer, who<br>communicate with you regarding this event or their service                                                                                                    | >      |

4. To pay either log in to your PayPal account or click 'Pay by Debit or Credit Card'.

| PayPal                                                                                          | ₩ £12.00 GBP |  |  |  |
|-------------------------------------------------------------------------------------------------|--------------|--|--|--|
| Log in to PayPal                                                                                |              |  |  |  |
| With a PayPal account, you're eligible for Return Shipping<br>on Us, Buyer Protection and more. |              |  |  |  |
| Email address or mobile number                                                                  |              |  |  |  |
| Password                                                                                        |              |  |  |  |
| Forgotten your password?                                                                        |              |  |  |  |
| Log In                                                                                          |              |  |  |  |
| or —                                                                                            |              |  |  |  |
| Pay by Debit or Credit Card                                                                     |              |  |  |  |

Cancel and return to Data Developments (UK) Ltd

5. Enter your payment and address details

# PayPal Guest Checkout

Your financial details won't be shared with the merchant.

| Country/region<br>United Kingdom | ~             |
|----------------------------------|---------------|
| Card type                        | ~             |
| Card number                      |               |
| Expiry date                      | Security code |
| First name                       | Last name     |

#### **Billing Address**

| Address line 1            |   |          |
|---------------------------|---|----------|
| Address line 2 (optional) |   |          |
| Town/City                 |   |          |
| County (optional)         | ~ | Postcode |

6. If you have chosen to pay by Debit or Credit card you can then decide if you would like to create a PayPal account.

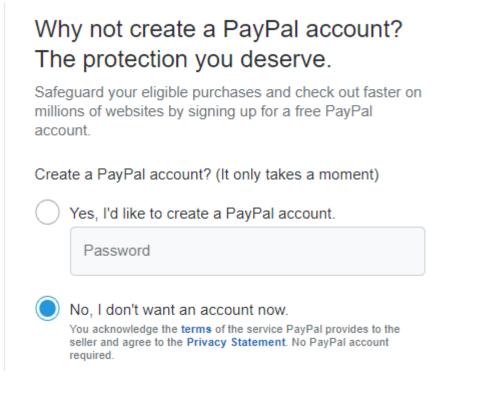

7. Click 'Pay Now' to complete

Pay Now

- 8. You will then see a receipt for your payment and a copy will be emailed to you
- 9. Click 'Return to Merchant'

**Return to Merchant** 

10. Select the date that you would like to watch the webinar and enter your name and email address - another link will be sent two hours after this webinar to enable you to watch the webinar for another 30 days free of charge

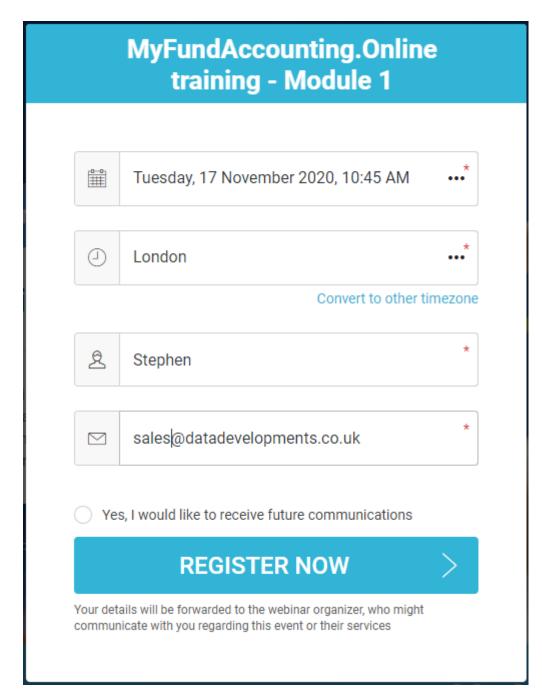

11. You will then see a page with a webinar link, click on this link to watch the webinar straight away

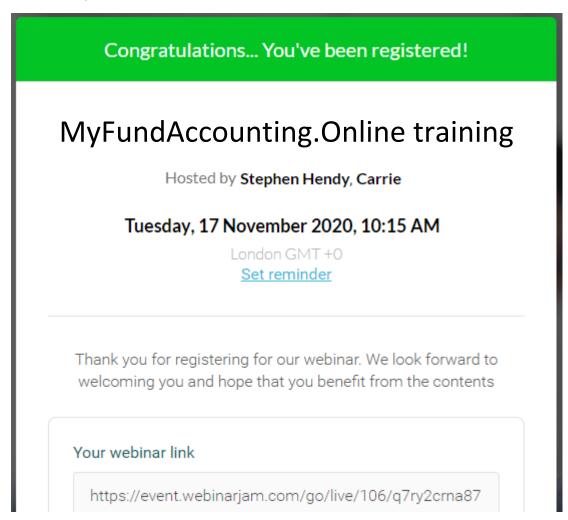

You are then ready to watch the webinar. Two hours after this you will receive an email from us with a link which will enable you to replay this webinar for up to 30 days.

If you have any queries please contact us on 01902 714030 or email <a href="mailto:support@datadevelopments.co.uk">support@datadevelopments.co.uk</a>

### Data Developments

Creative Industries Centre, Wolverhampton Science Park Glaisher Drive, Wolverhampton, WV10 9TG

www.datadevelopments.co.uk